# Social Computing and Its Application in Query Suggestion

Irwin King

<a href="mailto:king@cse.cuhk.edu.hk">king@cse.cuhk.edu.hk</a>
<a href="http://www.cse.cuhk.edu.hk/~king">http://www.cse.cuhk.edu.hk/~king</a>

Department of Computer Science & Engineering
The Chinese University of Hong Kong

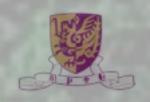

# Billionaires' Shuffle

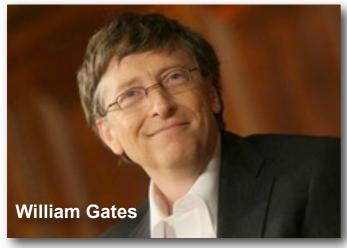

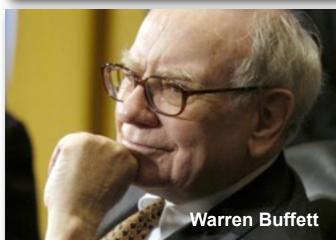

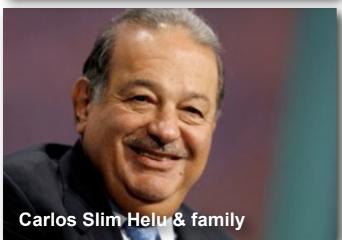

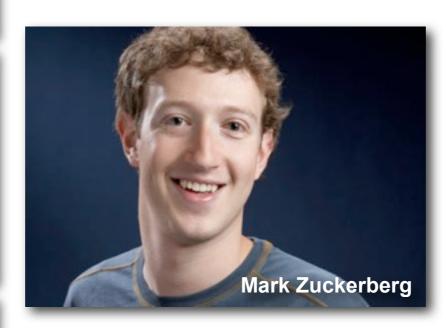

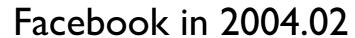

**2008** at **23** and **\$1.5** billion later...

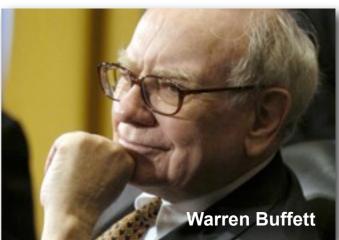

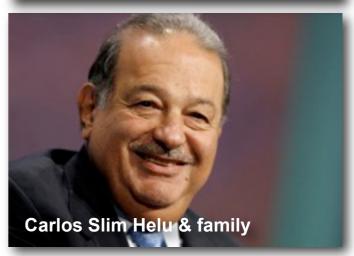

2008

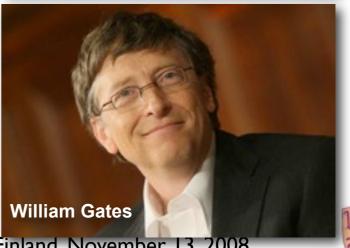

Social Computing and Its Application in Query Suggestion, Irwin King, HUT, Finland, November 13, 2008

| Alexa as of<br>Nov. 2008 | USA          | CHINA     | Global       |
|--------------------------|--------------|-----------|--------------|
| Ū                        | Google       | Baidu     | Yahoo        |
| 2                        | Yahoo        | Q         | Google       |
| 3                        | Myspace      | Sina      | YouTube      |
| 4                        | YouTube      | Google.cn | Windows Live |
| 5                        | Facebook     | Taobao    | Facebook     |
| 6                        | Windows Live | 163       | MSN          |
| 7                        | MSN          | Yahoo     | Myspace      |
| 8                        | Wikipedia    | Google    | Wikipedia    |
| 9                        | EBay         | Sohu      | Blogger      |
| 10                       | AOL          | Youku     | Yahoo.jp     |

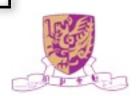

#### What's On the Menu?

- Web 2.0 and Social X
- Social Computing
- Some Interesting Problems
  - Collaborative Filtering
  - Query Suggestion

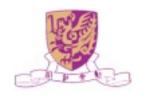

#### What's On the Menu?

- Web 2.0 and Social X
- Social Computing
- Some Interesting Problems
  - Collaborative Filtering
  - Query Suggestion

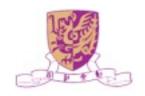

#### Web 2.0

- Web as a medium vs. Web as a platform
- Read-Only Web vs. Read-and-Write Web
- Static vs. **Dynamic**
- Restrictive vs. **Freedom & Empowerment**
- Technology-centric vs. User-centric
- Limited vs. Rich User Experience
- Individualistic vs. Group/Collective Behavior AttentionTrust.org krugle
- Consumer vs. Producer
- Transactional vs. **Relational**
- Top-down vs. Bottom-up
- People-to-Machine vs. People-to-People
- Search & browse vs. **Publish & Subscribe**
- Closed application vs. Service-oriented
   Services
- Functionality vs. **Utility**
- Data vs. Value

  Social Computing and Its Application in Query Suggestion, Irwin King, HUT, Finland, November 13, 2008

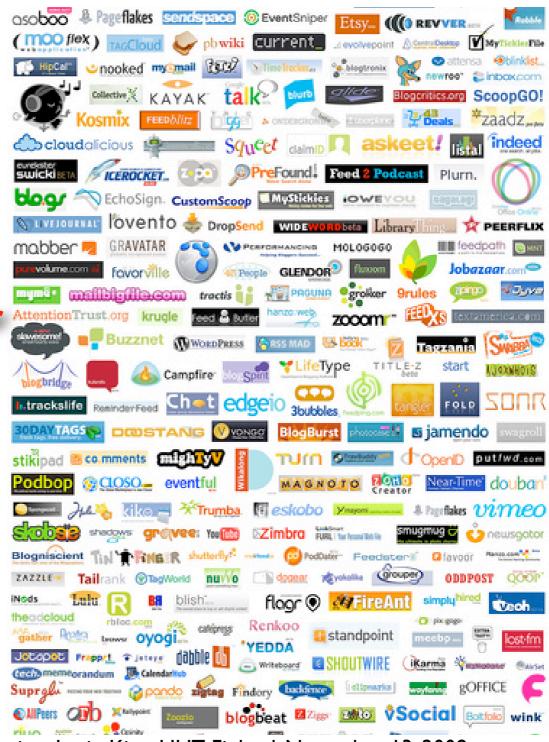

### Social Networking

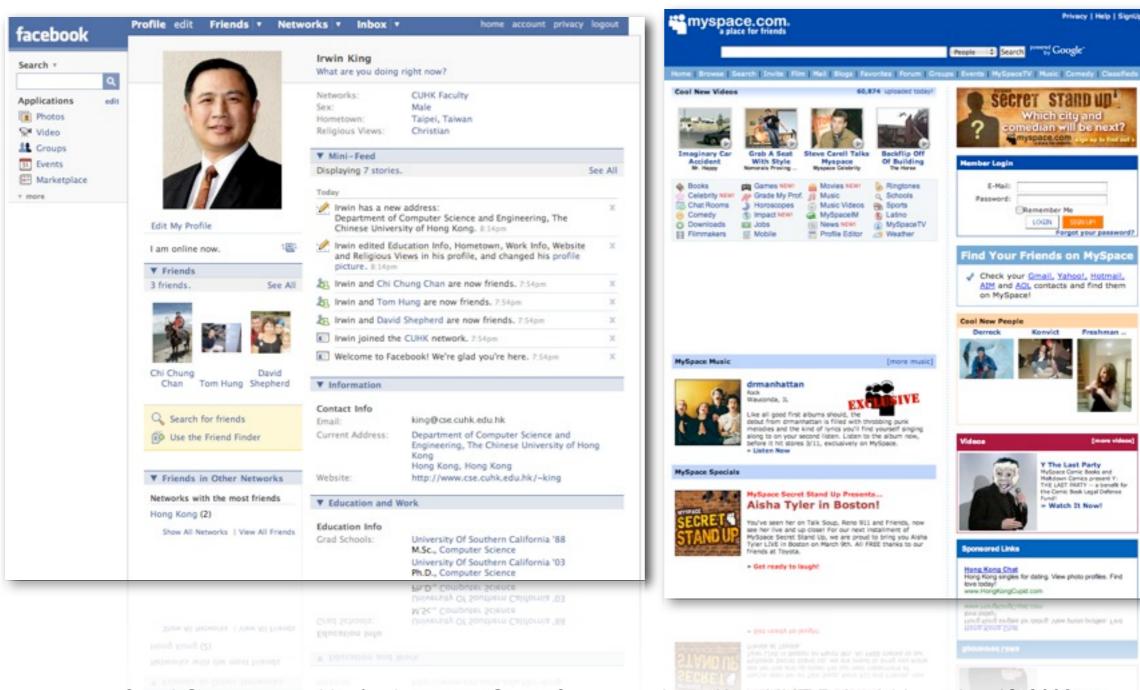

Social Computing and Its Application in Query Suggestion, Irwin King, HUT, Finland, November 13, 2008

#### Social Search

- Social Search Engine
- Leveraging your social networks for searching

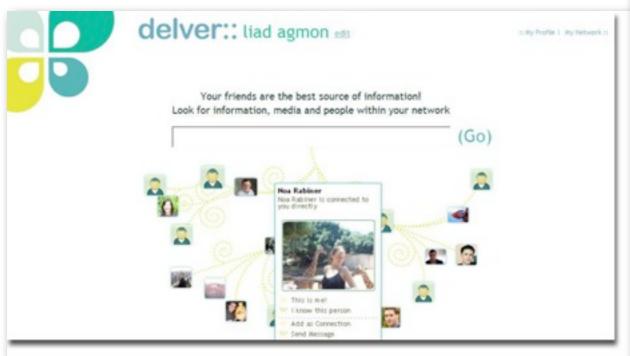

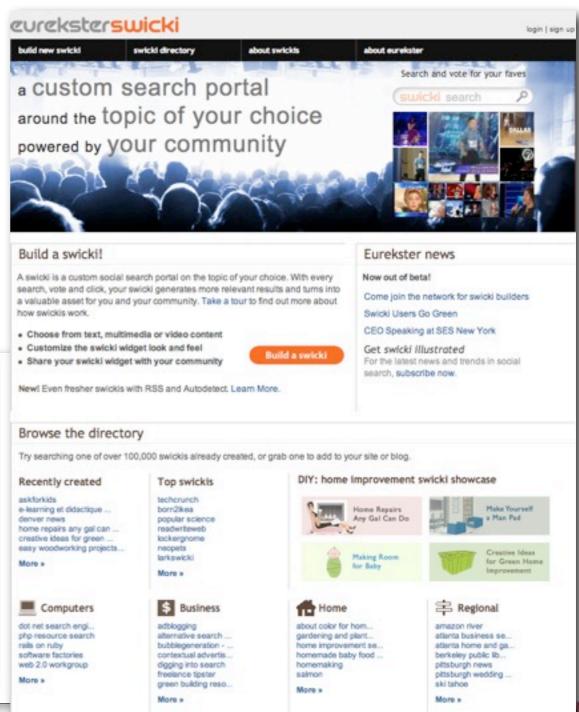

Social Computing and Its Application in Query Suggestion, Irwin King, HUT, Finland, November 13, 2008

### Social Bookmarking

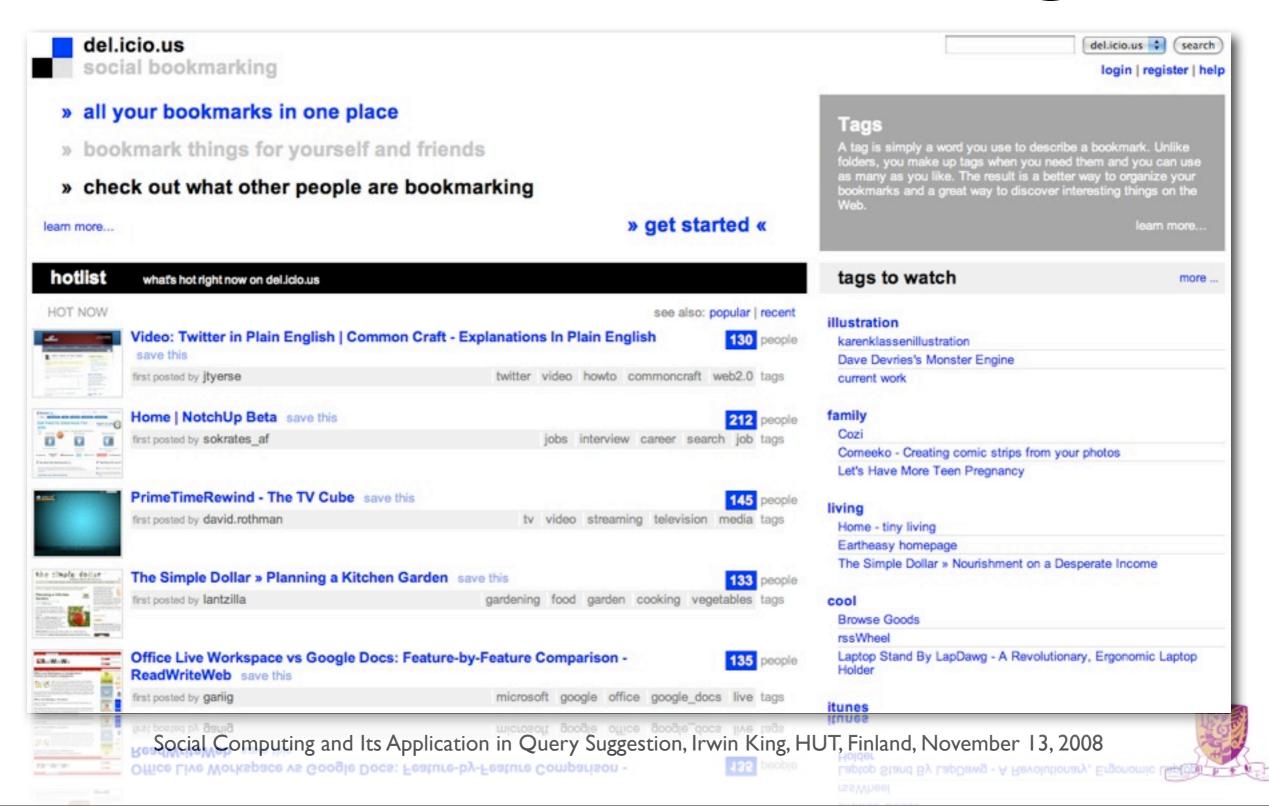

#### Social Media

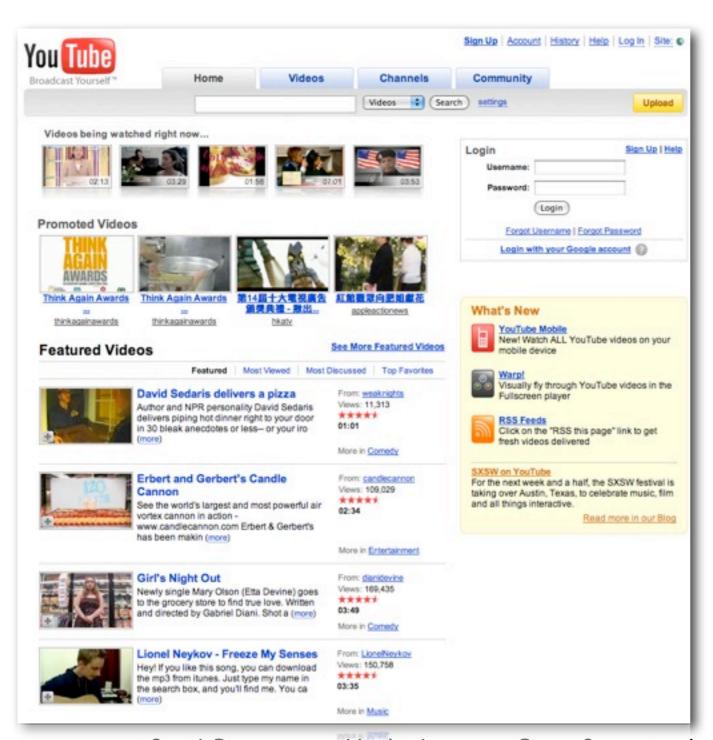

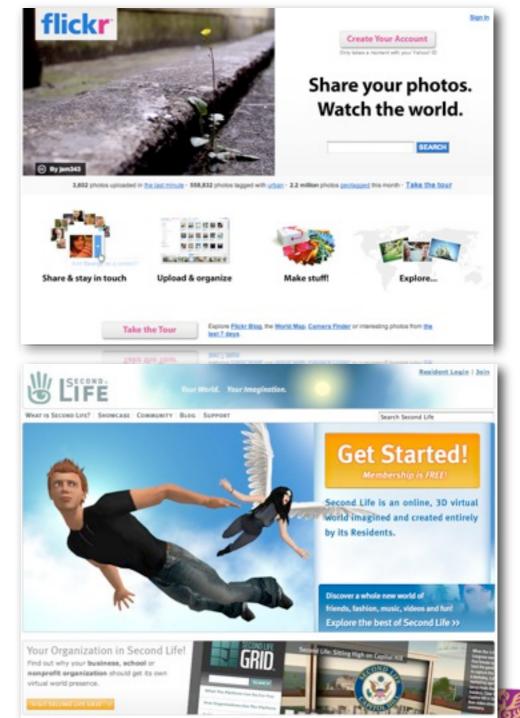

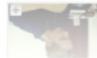

Social Computing and Its Application in Query Suggestion, Irwin King, HUT, Finland, November 13, 2008

Lionel Neykov - Freeze My Senses Hey! If you like this song, you can download the mp3 from itunes, Justiype my name in

From <u>LivrePierko</u> Views: 150,758 \*\*\*\*\* YOUR UNEANIZATION IN Second LI find out why your business, school or nemprefit erganization should get its own virtual world presence.

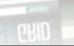

### Social News/Mash Up

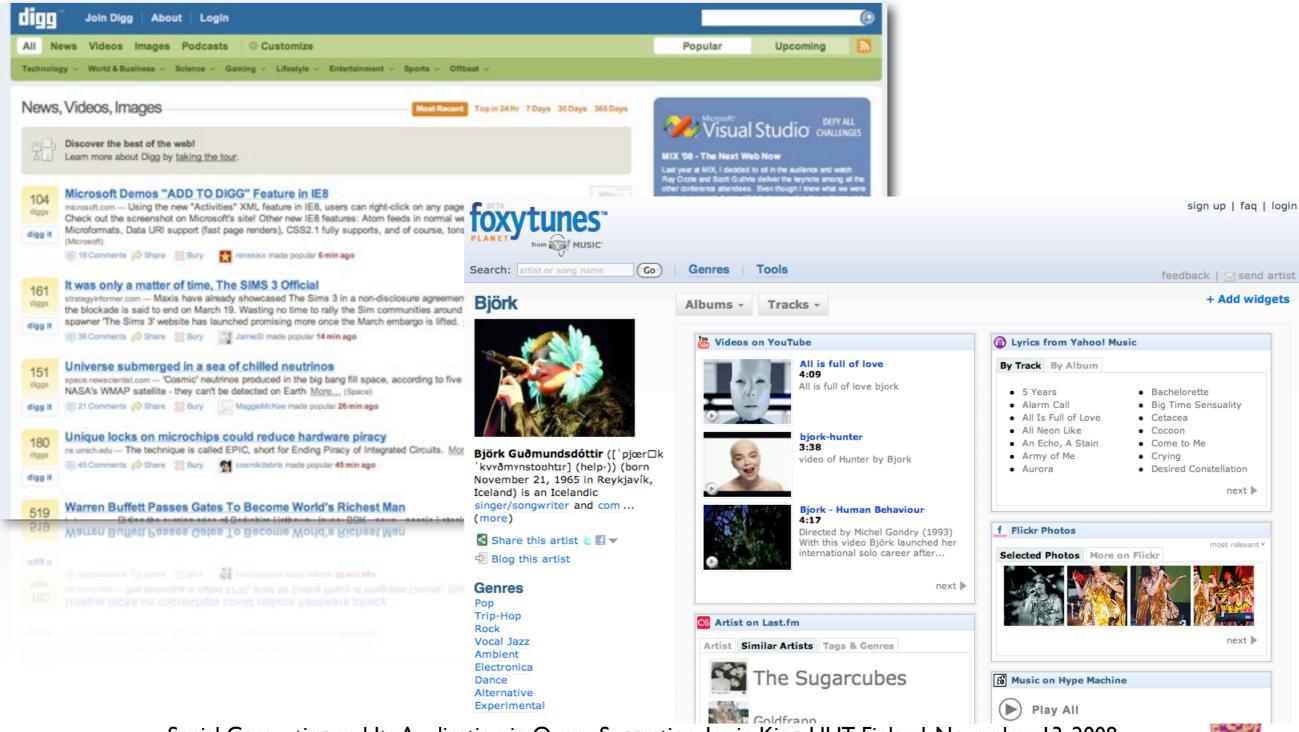

### Social Knowledge Sharing

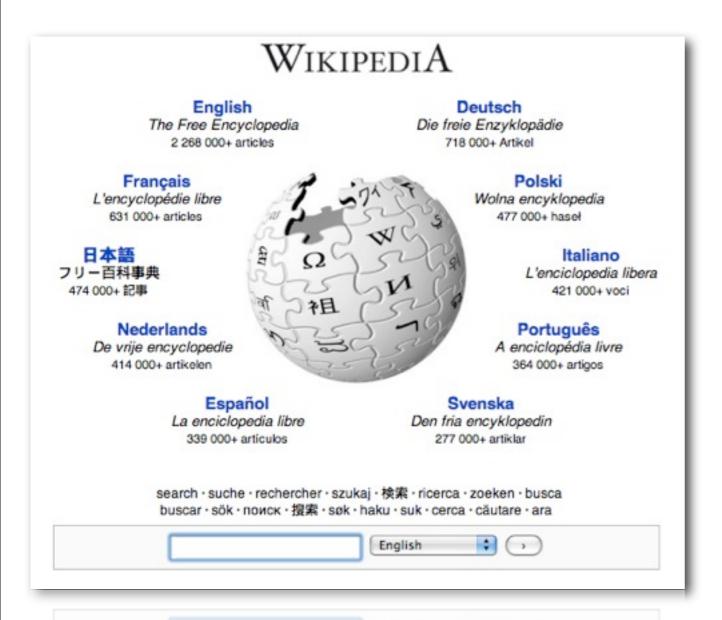

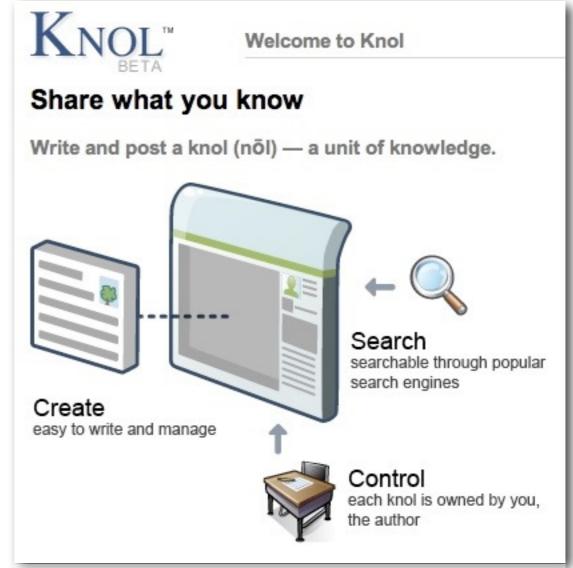

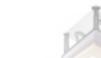

each knol is owned by your the author

buscar · sok · novck · 雅斯 · søk · haku · suk · cerca · cautare · ara

English 💠 🔾

Social Computing and Its Application in Query Suggestion, Irwin King, HUT, Finland, November 13, 2008

### Social Marketing

- Viral marketing
- Who are the brokers?
- Who can exert the most influence on buying/ selling?
- How much should one advertise?

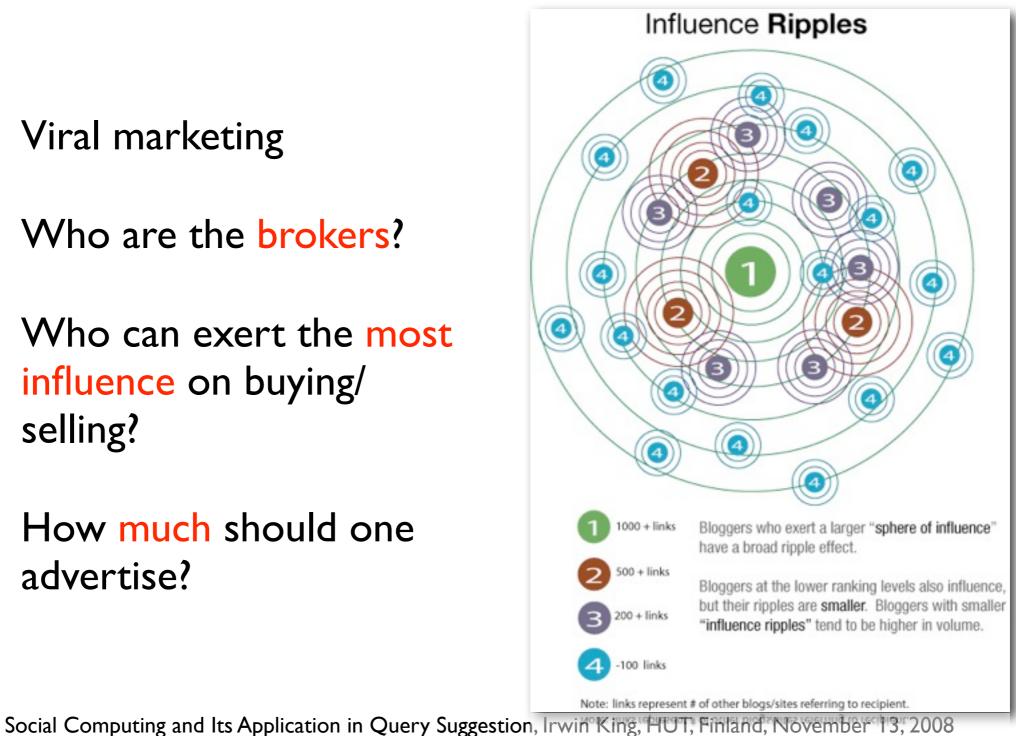

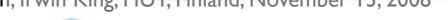

### Social/Human Computation

Security Check: Enter both words below, separated by a space. What's This? Can't read this? Try another. Try an audio captcha Text in the box: I have read and agree to the Terms of Use and Privacy Policy Sign Up Problems signing up? Check out our help pages Problems signing up? Check out our help pages Security Check: Enter both words below, separated by a space. What's This? Can't read this? Try another. Try an audio captcha Text in the box: I have read and agree to the Terms of Use and Privacy Policy Sign Up Problems signing up? Check out our help pages

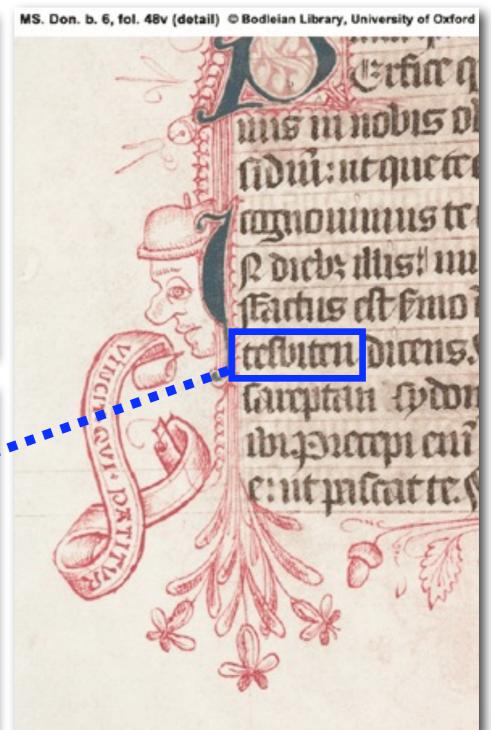

### Human Computation

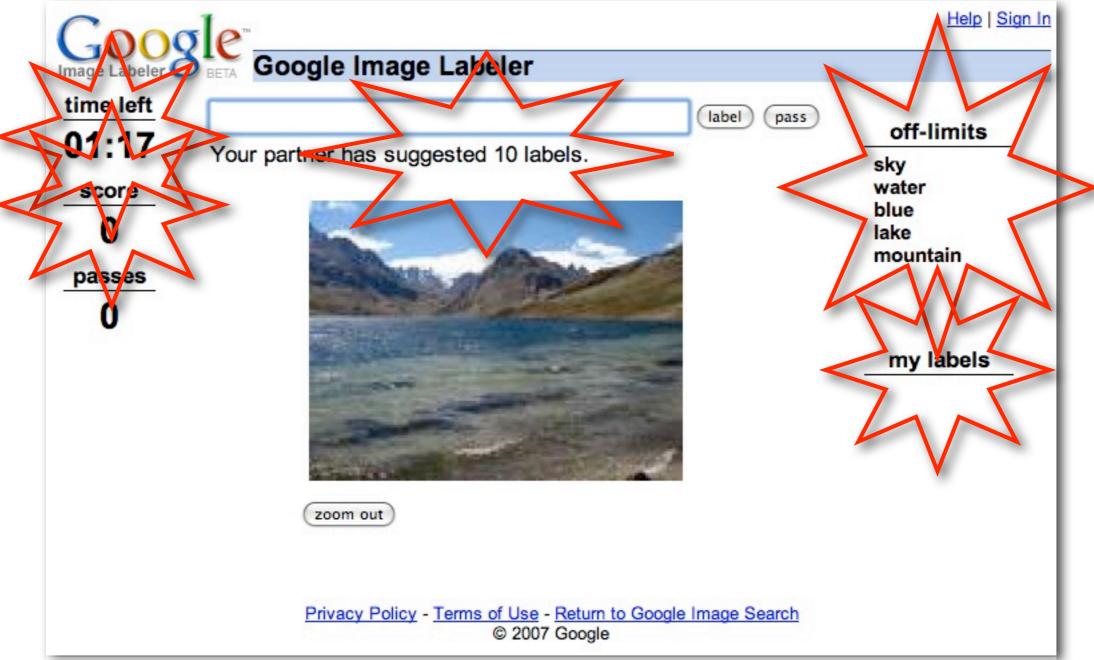

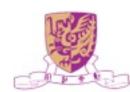

#### Face-off Game

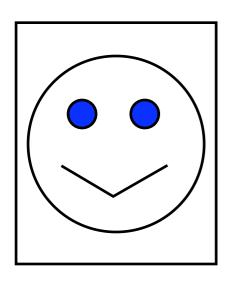

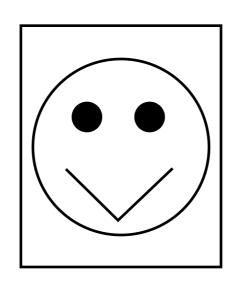

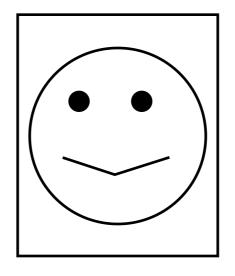

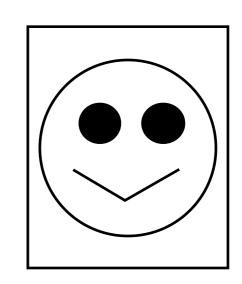

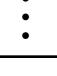

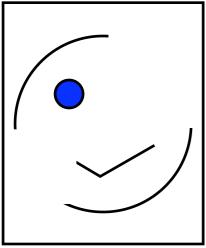

- Utility Function
- Verification
- Collective Intelligence
  - Relevance Feedback
  - Pair-wise Similarity Function

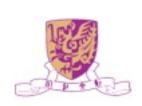

#### Web 2.0 Revolution

The Three C's

Connectivity

Collaboration

Communities

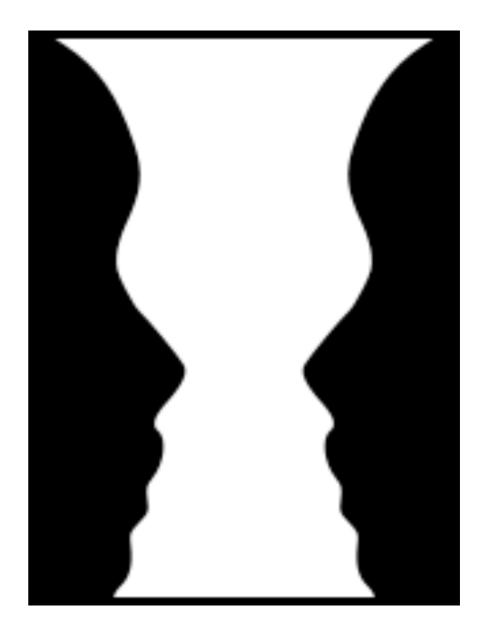

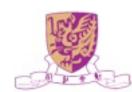

#### What's On the Menu?

- Web 2.0 and Social X
- Social Computing
- Some Interesting Problems
  - Collaborative Filtering
  - Query Suggestion

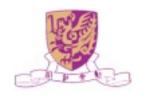

#### Social Relations

presence identity crew binary teams social role populations cardinal squad reputation organizations expertise integer trust cohorts markets ownership real communities accountability partners knowledge groups

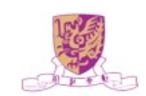

# Social Computing

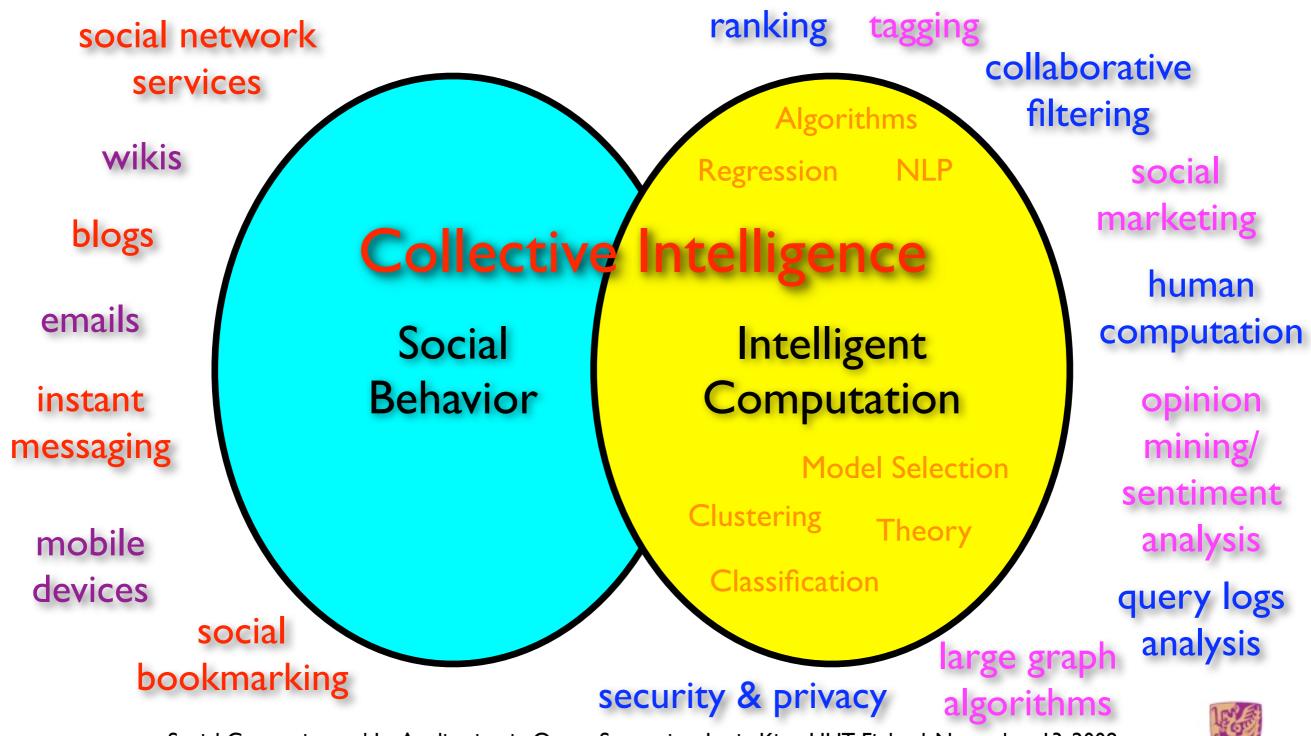

Social Computing and Its Application in Query Suggestion, Irwin King, HUT, Finland, November 13, 2008

## Social Computing (SC)

- Social computing is a general term for an area of computer science that is concerned with the intersection of social behavior and computational systems.
- A social structure in which technology puts power in communities, not institutions.
- Forms of web services where the value is created by the collective contributions of a user population.

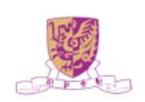

#### Issues

- Theory and models
- Mining of existing information, e.g., spatial (relations) and temporal (time) domains
  - Dealing with partial and incomplete information, e.g., collaborative filtering, ranking, tagging, etc.
- Scalability and algorithmic issues
- Security and privacy issues
- Monetization of social interactions

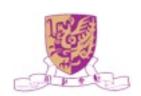

### Machine Learning in SC

- Classification, clustering, regression, etc.
- New insights on the data
  - Social relations are often hidden (latent)
  - Change data from (x, y) to  $(x, c_1(x), c_2(x), \dots, y)$
- c(x) = context in tags, relations, ratings, etc.
- data type = binary, integer, real, cardinal, etc.

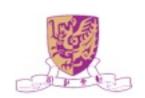

### Organizational Chart

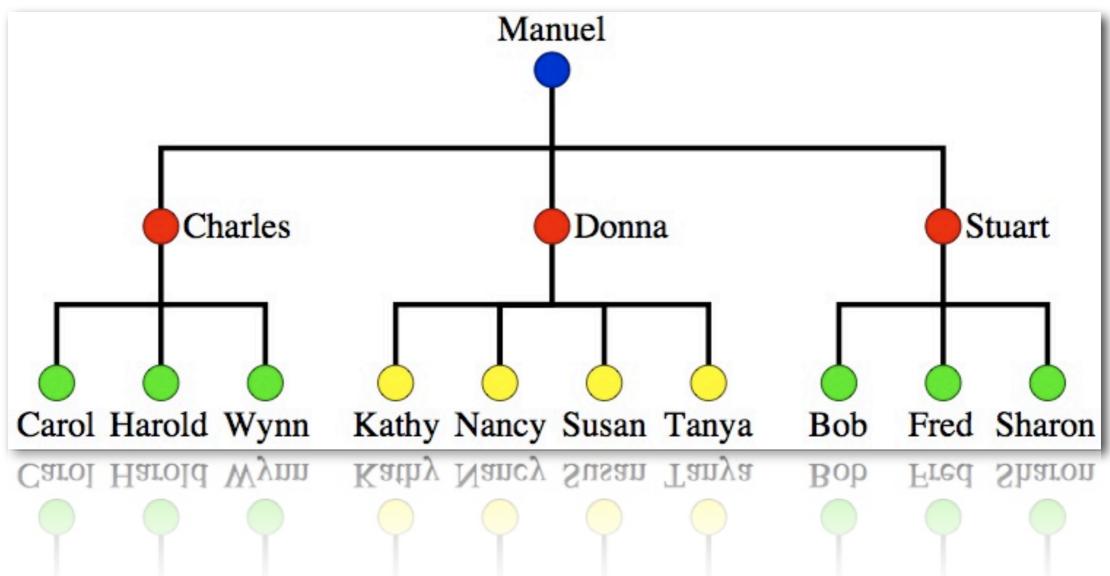

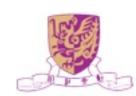

#### Social Network Chart

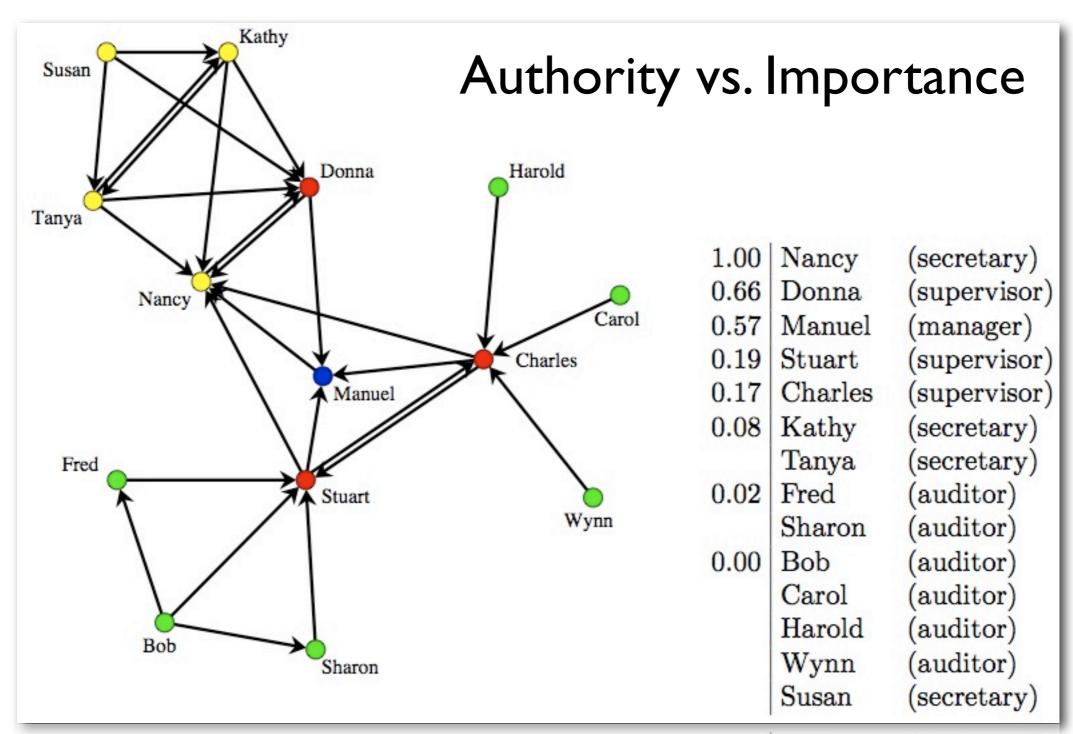

Social Computing and Its Application in Query Suggestion, Irwin King, HUT, Finland, November 13, 2008

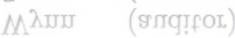

#### What's On the Menu?

- Web 2.0 and Social X
- Social Computing
- Some Interesting Problems
  - Collaborative Filtering
  - Query Suggestion

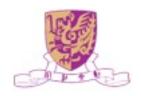

#### What's On the Menu?

- Web 2.0 and Social X
- Social Computing
- Some Interesting Problems
  - Collaborative Filtering
  - Query Suggestion

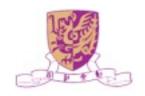

### A Better Mousetrap?

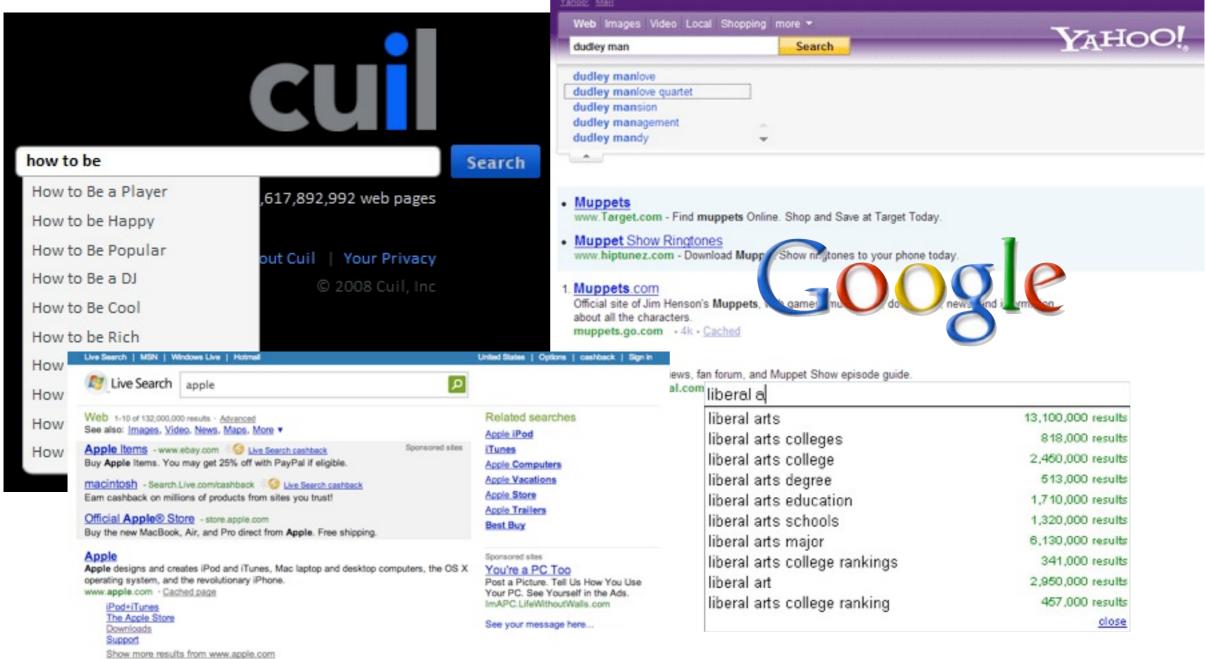

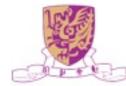

### Challenges

- Queries contain ambiguous and new terms
  - apple: "apple computer" or "apple pie"?
  - NDCG:?

- Users tend to submit short queries consisting of only one or two words
  - almost 20% one-word queries
  - almost 30% two-word queries
- Users may have little or even no knowledge about the topic they are searching for!

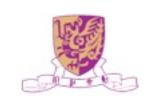

### What is Clickthrough Data

Query logs recorded by search engines

$$\langle u, q, l, r, t \rangle$$

Table 1: Samples of search engine clickthrough data

| ID   | Query        | URL                                   | Rank | Time                |
|------|--------------|---------------------------------------|------|---------------------|
| 358  | facebook     | http://www.facebook.com               | 1    | 2008-01-01 07:17:12 |
| 358  | facebook     | http://en.wikipedia.org/wiki/Facebook | 3    | 2008-01-01 07:19:18 |
| 3968 | apple iphone | http://www.apple.com/iphone/          | 1    | 2008-01-01 07:20:36 |
|      | ***          | ***                                   |      | ***                 |

 Users' relevance feedback to indicate desired/preferred/target results

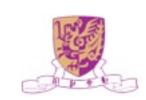

## Joint Bipartite Graph

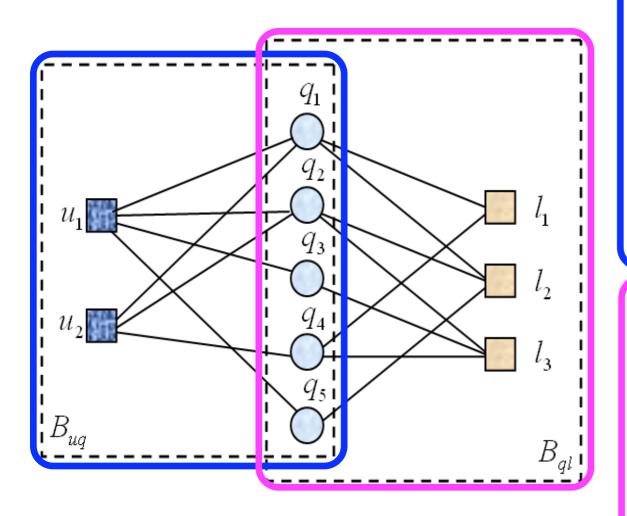

$$B_{uq} = (V_{uq}, E_{uq})$$

$$V_{uq} = U \cup Q$$

$$U = \{u_1, u_2, ..., u_m\}$$

$$Q = \{q_1, q_2, ..., q_n\}$$

 $E_{uq} = \{(u_i, q_j) | \text{ there is an edge from } u_i \text{ to } q_j \}$  is the set of all edges.

The edge  $(u_i, q_j)$  exists in this bipartite graph if and only if a user  $u_i$  issued a query  $q_j$ .

$$B_{ql} = (V_{ql}, E_{ql})$$
  
 $V_{ql} = Q \cup L$   
 $Q = \{q_1, q_2, ..., q_n\}$   
 $L = \{l_1, l_2, ..., l_p\}$   
 $E_{ql} = \{(q_i, l_j) | \text{ there is an edge from } q_i \text{ to } l_j\}$   
is the set of all edges.

The edge  $(q_j, l_k)$  exists if and only if a user  $u_i$  clicked a URL  $l_k$  after issuing an query  $q_j$ .

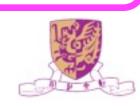

## Key Points

Two-level latent semantic analysis

Level 1
Level 2

Consider the use of a joint user-query and query-URL bipartite graphs for query suggestion

Use matrix factorization for learning query features in constructing the Query Similarity Graph

Use heat diffusion for similarity propagation for query suggestions

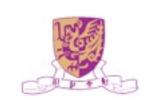

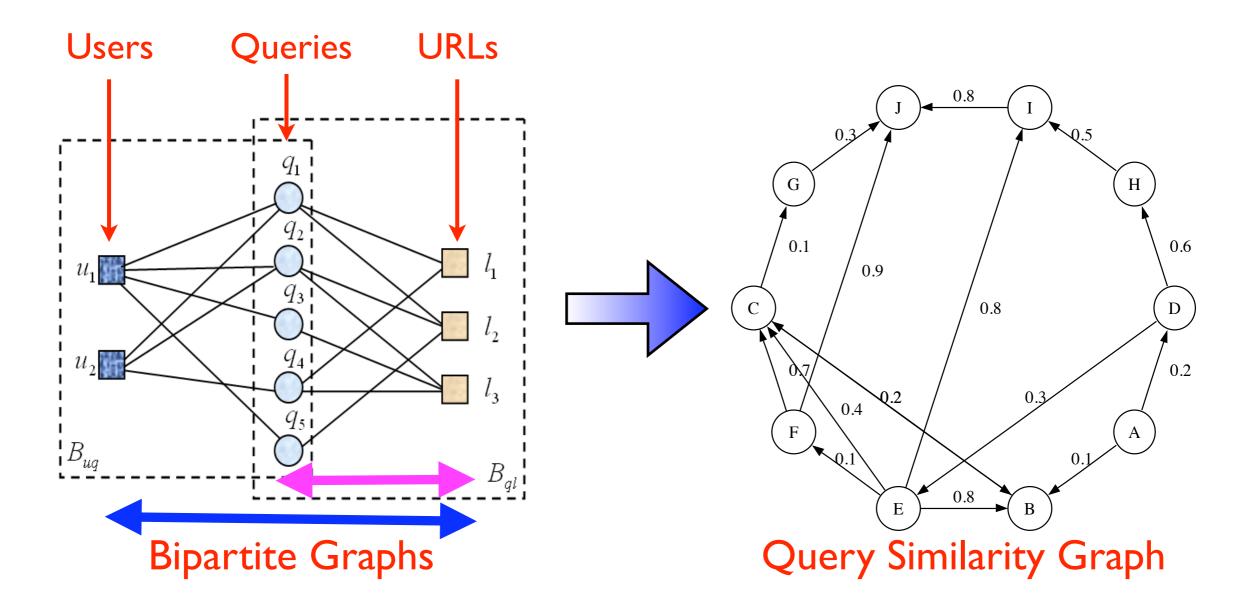

- Queries are issued by the users, and which URLs to click are also decided by the users
- Two distinct users are similar if they issued similar queries
- Two queries are similar if they are issued by similar users

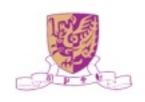

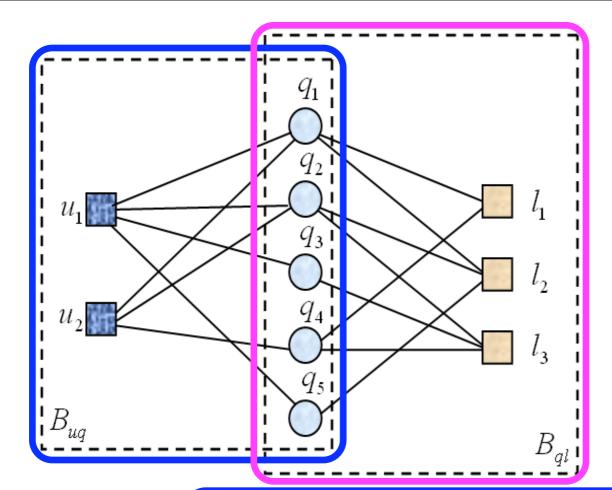

 $r_{ij}^*$  Normalized weight, how many times  $u_i$  issued  $q_j$ 

Normalized weight, how many times  $q_i$  is linked to  $l_k$ 

 $U_i$  L-dimensional vector of user  $u_i$ 

 $Q_j$  L-dimensional vector of query  $q_j$  L-dimensional vector of URL  $l_k$ 

$$\mathcal{H}(R, U, Q) = \min_{U, Q} \frac{1}{2} \sum_{i=1}^{m} \sum_{j=1}^{n} I_{ij}^{R} (r_{ij}^{*} - g(U_{i}^{T}Q_{j}))^{2} + \frac{\alpha_{u}}{2} ||U||_{F}^{2} + \frac{\alpha_{q}}{2} ||Q||_{F}^{2}$$

$$\mathcal{H}(S, Q, L) = \min_{Q, L} \frac{1}{2} \sum_{j=1}^{n} \sum_{k=1}^{p} I_{jk}^{S} (s_{jk}^{*} - g(Q_{j}^{T} L_{k}))^{2} + \frac{\alpha_{q}}{2} \|Q\|_{F}^{2} + \frac{\alpha_{l}}{2} \|L\|_{F}^{2}$$

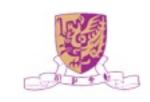

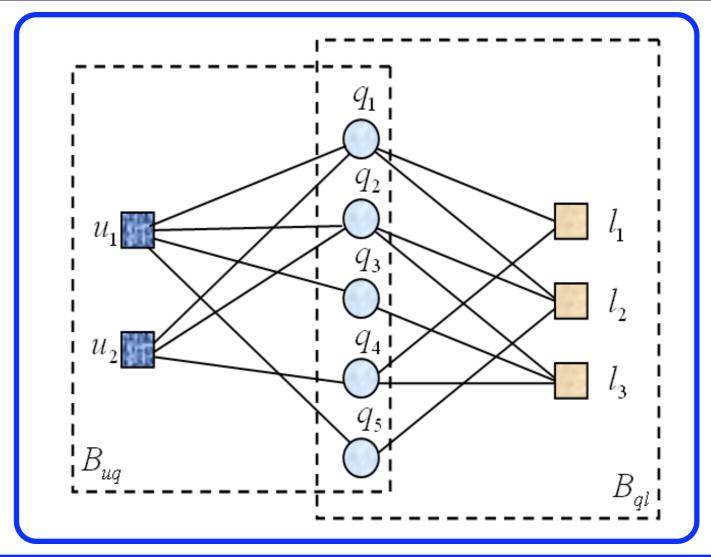

$$\begin{split} \mathcal{H}(S,R,U,Q,L) &= \\ \frac{1}{2} \sum_{j=1}^{n} \sum_{k=1}^{p} I_{jk}^{S} (s_{jk}^{*} - g(Q_{j}^{T}L_{k}))^{2} + \frac{\alpha_{r}}{2} \sum_{i=1}^{m} \sum_{j=1}^{n} I_{ij}^{R} (r_{ij}^{*} - g(U_{i}^{T}Q_{j}))^{2} \\ + \frac{\alpha_{u}}{2} \|U\|_{F}^{2} + \frac{\alpha_{q}}{2} \|Q\|_{F}^{2} + \frac{\alpha_{l}}{2} \|L\|_{F}^{2}, \end{split}$$

• A local minimum can be found by performing gradient descent in  $U_i$ ,  $Q_j$  and  $L_k$ 

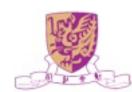

### Gradient Descent Equations

$$\frac{\partial \mathcal{H}}{\partial U_i} = \alpha_r \sum_{j=1}^n I_{ij}^R g'(U_i^T Q_j) (g(U_i^T Q_j) - r_{ij}^*) Q_j + \alpha_u U_i,$$

$$\frac{\partial \mathcal{H}}{\partial Q_{j}} = \sum_{k=1}^{p} I_{jk}^{S} g'(Q_{j}^{T} L_{k}) (g(Q_{j}^{T} L_{k}) - s_{jk}^{*}) L_{k} 
+ \alpha_{r} \sum_{i=1}^{m} I_{ij}^{R} g'(U_{i}^{T} Q_{j}) (g(U_{i}^{T} Q_{j}) - r_{ij}^{*}) U_{i} + \alpha_{q} Q_{j},$$

$$\frac{\partial \mathcal{H}}{\partial L_k} = \sum_{j=1}^n I_{jk}^S g'(Q_j^T L_k) (g(Q_j^T L_k) - s_{jk}^*) Q_j + \alpha_l L_k,$$

Only the Q matrix, the queries' latent features, is being used to generate the query similarity graph!

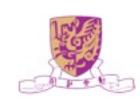

## Query Similarity Graph

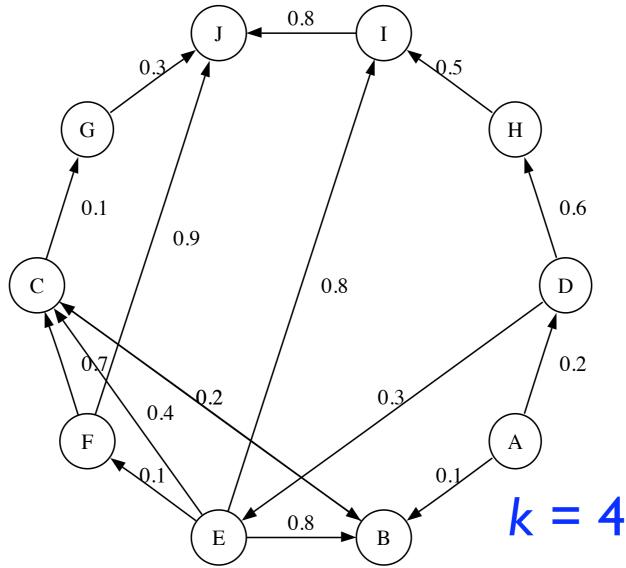

- Similarities are calculated using queries' latent features
- Only the top-k similar neighbors (terms) are kept

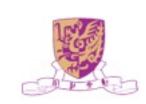

# Similarity Propagation

- Based on the Heat Diffusion Model
- In the query graph, given the heat sources and the initial heat values, start the heat diffusion process and perform *P* steps
- Return the Top-N queries in terms of highest heat values for query suggestions

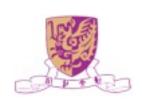

### Heat Diffusion Model

Heat diffusion is a physical phenomena

$$\rho C_P \frac{\partial T}{\partial t} = Q + \nabla \cdot (k \nabla T)$$

- Heat flows from high temperature to low temperature in a medium
- $C_P$  Heat capacity and constant pressure  $\frac{\partial T}{\partial t}$  Change in temperature

Density

- Heat kernel is used to describe the amount of heat that one point receives from another point
- over time

  Heat added
- k Thermal conductivity
- The way that heat diffuse varies  $\nabla T$  Temperature gradient
  - $\nabla \cdot \mathbf{v}$  Divergence
- The way that heat diffuse varies when the underlying geometry

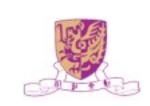

### Heat Diffusion Process

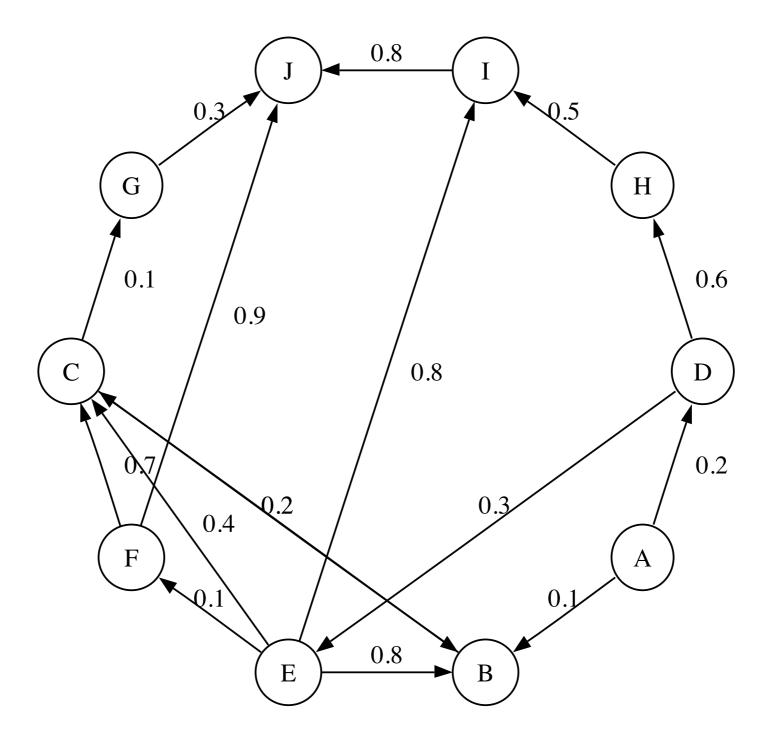

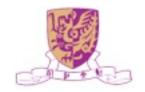

### Similarity Propagation Model

$$\frac{f_i(t+\Delta t)-f_i(t)}{\Delta t} = \alpha d_i$$

$$\alpha \left(-\frac{\tau_i}{d_i}f_i(t)\sum_{k:(q_i,q_k)\in E} w_{ik} + \sum_{j:(q_j,q_i)\in E} \frac{w_{ji}}{d_j}f_j(t)\right) \qquad \mathbf{f}_i(t)$$

$$w_{ik}$$

$$\mathbf{f}(1) = e^{\alpha \mathbf{H}} \mathbf{f}(0) \tag{2}$$

$$H_{ij} = \begin{cases} w_{ji}/d_j, & (q_j, q_i) \in E, \\ -(\tau_i/d_i) \sum_{k:(i,k)\in E} w_{ik}, & i = j, \\ 0, & \text{otherwise.} \end{cases}$$
(3)

$$\mathbf{f}(1) = e^{\alpha \mathbf{R}} \mathbf{f}(0), \quad \mathbf{R} = \gamma \mathbf{H} + (1 - \gamma) \mathbf{g} \mathbf{1}^T \mathbf{(4)}$$

Thermal conductivity
Heat value of node iat time tHeat value of node i

at time t

Weight between red

Weight between node i and node k

Vector of the initial heat distribution

 $\mathbf{f}(0)$ 

 $\mathbf{f}(1)$ 

 $au_i$ 

Vector of the heat distribution at time 1

Equal to 1 if node i has outlinks, else equal to 0

Random jump parameter,

and set to 0.85

Uniform stochastic distribution vector

## Discrete Approximation

- Compute  $e^{\alpha \mathbf{R}}$  is time consuming
- We use the discrete approximation to substitute

$$\mathbf{f}(1) = \left(\mathbf{I} + \frac{\alpha}{P}\mathbf{R}\right)^P \mathbf{f}(0)$$

- For every heat source, only diffuse heat to its neighbors within P steps
- In our experiments, P = 3 already generates fairly good results

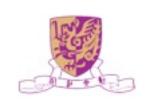

### Query Suggestion Procedure

- For a given query q
- 1. Select a set of n queries, each of which contains at least one word in common with q, as heat sources
- 2. Calculate the initial heat values by

$$f_{\hat{q}_i}(0) = \frac{|\mathcal{W}(q) \cap \mathcal{W}(\hat{q}_i)|}{|\mathcal{W}(q) \cup \mathcal{W}(\hat{q}_i)|}$$

```
q = \text{"Sony"}
f_{\hat{q}_i}(0) = \frac{|\mathcal{W}(q) \cap \mathcal{W}(\hat{q}_i)|}{|\mathcal{W}(q) \cup \mathcal{W}(\hat{q}_i)|} \qquad \text{"Sony Electronics" = I/2} \\ \text{"Sony Vaio Laptop" = I/3}
```

- 3. Use  $\mathbf{f}(1) = e^{\alpha \mathbf{R}} \mathbf{f}(0)$  to diffuse the heat in graph
- 4. Obtain the Top-N queries from f(1)

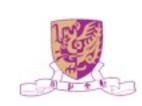

# Physical Meaning of $\alpha$

- If set  $\alpha$  to a large value
  - The results depend more on the query graph, and more semantically related to original queries, e.g., travel => lowest air fare
- If set  $\alpha$  to a small value
  - The results depend more on the initial heat distributions, and more literally similar to original queries, e.g., travel => travel insurance

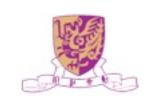

## Experimental Dataset

| Data Source       | Clickthrough data from AOL search    | After Pre-<br>Processing |
|-------------------|--------------------------------------|--------------------------|
| Collection Period | March 2006 to May<br>2006 (3 months) |                          |
| Lines of Logs     | 19,442,629                           |                          |
| Unique user IDS   | 657,426                              | 192,371                  |
| Unique queries    | 4,802,520                            | 224,165                  |
| Unique URLs       | 1,606,326                            | 343,302                  |
| Unique words      |                                      | 69,937                   |

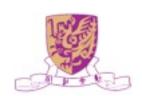

# Query Suggestions

Table 2: Examples of LSQS Query Suggestion Results (k = 50)

|                  | Suggestions            |                           |                            |                         |                           |
|------------------|------------------------|---------------------------|----------------------------|-------------------------|---------------------------|
| Testing Queries  | $\alpha = 10$          |                           |                            | $\alpha = 1000$         |                           |
|                  | Top 1                  | Top 2                     | Top 3                      | Top 4                   | Top 5                     |
| michael jordan   | michael jordan shoes   | michael jordan bio        | pictures of michael jordan | nba playoff             | nba standings             |
| travel           | travel insurance       | abc travel                | travel companions          | hotel tickets           | lowest air fare           |
| java             | sun java               | java script               | java search                | sun microsystems inc    | virtual machine           |
| global services  | ibm global services    | global technical services | staffing services          | temporary agency        | manpower professional     |
| walt disney land |                        | disney world orlando      | disney world theme park    | disneyland grand hotel  | disneyland in california  |
| intel            | intel vs amd           | amd vs intel              | pentium d                  | pentium                 | $\operatorname{centrino}$ |
| job hunt         | jobs in maryland       | monster job               | jobs in mississippi        | work from home online   | monster board             |
| photography      | photography classes    | portrait photography      | wedding photography        | adobe elements          | canon lens                |
|                  | ms internet explorer   | internet explorer repair  | internet explorer upgrade  | microsoft com           | security update           |
| fitness          | fitness magazine       | lifestyles family fitness |                            | womens health magazine  |                           |
| m schumacher     | schumacher             | red bull racing           | formula one racing         | ferrari cars            | formula one               |
| solar system     | solar system project   |                           | solar system planets       | planet jupiter          | mars facts                |
| sunglasses       | replica sunglasses     | cheap sunglasses          | discount sunglasses        | safilo                  | marhon                    |
| search engine    | audio search engine    | )                         | search engine optimization | song lyrics search      | search by google          |
| disease          | grovers disease        | liver disease             | morgellons disease         |                         | oklahoma vital records    |
| pizzahut         | pizza hut menu         | pizza coupons             |                            | papa johns pizza coupon |                           |
| health care      | health care proxy      | universal health care     | free health care           | great west healthcare   | uhc                       |
|                  | global flower delivery |                           | flowers online             | send flowers            | virtual flower            |
| wedding          | wedding guide          | wedding reception ideas   | wedding decoration         | unity candle            | centerpiece ideas         |
| astronomy        | astronomy magazine     | astronomy pic of the day  | star charts                | space pictures          | comet                     |

# Comparisons

Table 3: Comparisons between LSQS and SimRank

|         | Top 1                | Top 2              | Top 3        | Top 4           | Top 5          |
|---------|----------------------|--------------------|--------------|-----------------|----------------|
| jaguar  |                      |                    |              |                 |                |
| LSQS    | jaguar cat           | jaguar commercial  | jaguar parts | jaguarundi      | leopard        |
| SimRank | american black bear  | bottlenose dolphin | leopard      | margay          | jaguarundi     |
| apple   |                      |                    |              |                 |                |
| LSQS    | apple computers      | apple ipod         | apple diet   | apple vacations | apple bottom   |
| SimRank | ipod troubleshooting | apple quicktime    | apple ipods  | apple computers | apple software |

Table 4: Accuracy Comparisons

| Accuracy   | LSQS   | SimRank |
|------------|--------|---------|
| By Experts | 0.8413 | 0.7101  |
| By ODP     | 0.6823 | 0.5789  |

ODP, Open Directory Project, see <a href="http://dmoz.org">http://dmoz.org</a>

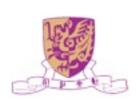

## Impact of Parameter k

To test the extend of similarity needed

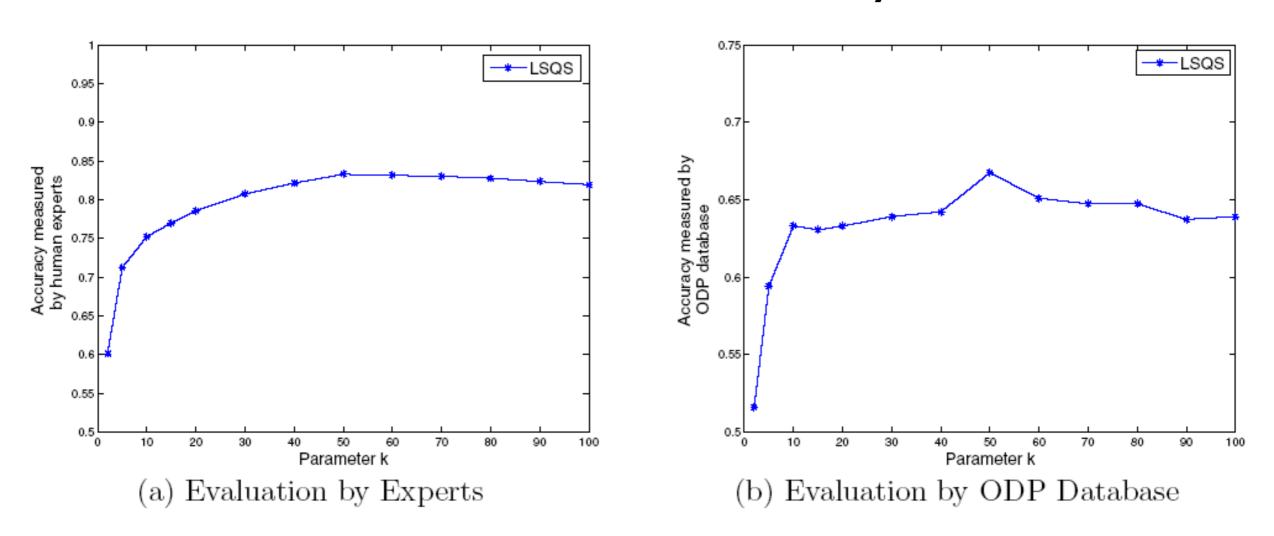

Figure 2: Impact of Parameter k (P = 3)

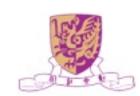

## Impact of Parameter P

### To test the propagation influence

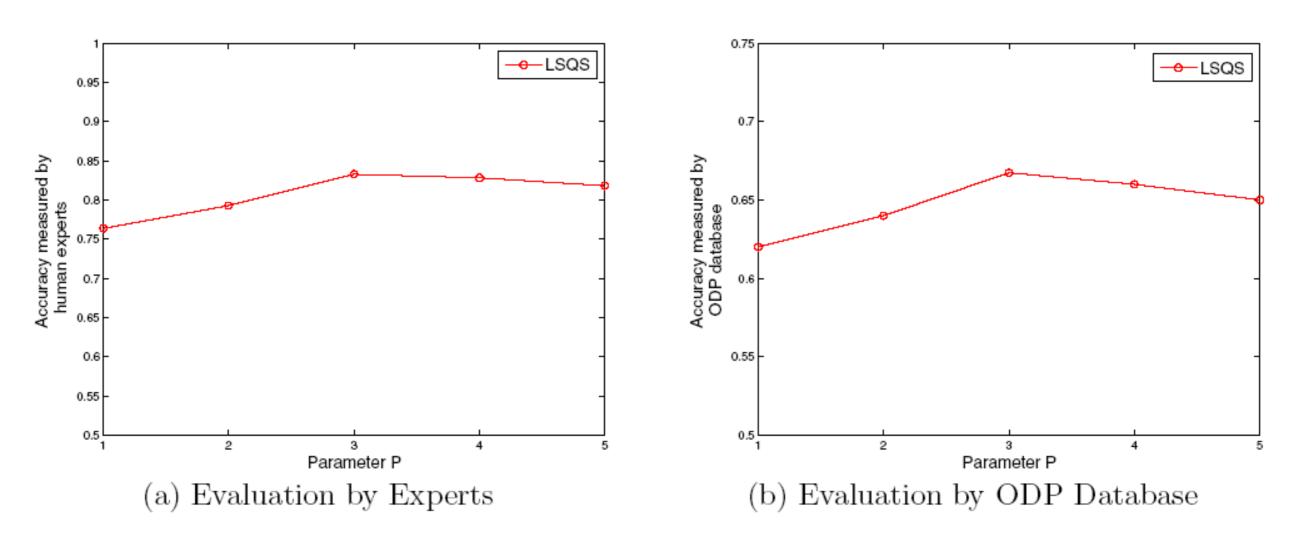

Figure 3: Impact of Parameter P (k = 50)

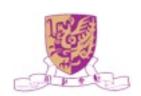

# Efficiency Analysis

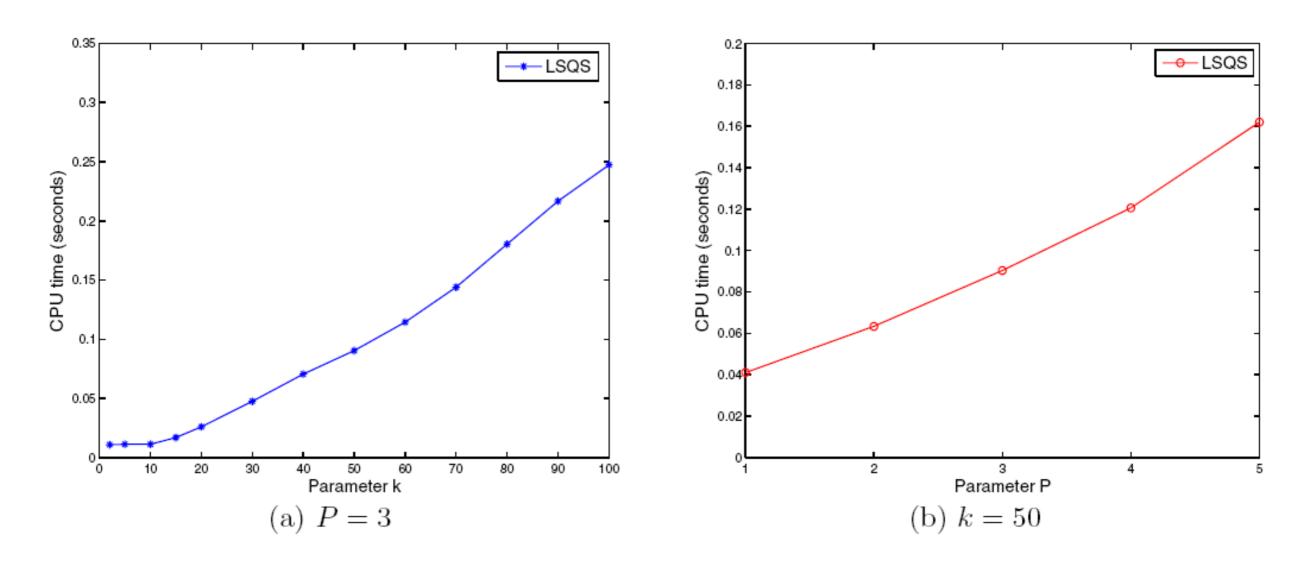

Figure 4: Efficiency Analysis

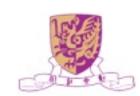

## Summary

- Propose an offline novel joint matrix factorization method using user-query and query-URL bipartite graphs for learning query features
- Propose an online diffusion-based similarity propagation and ranking method for query suggestion

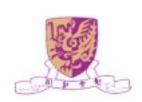

### Conclusion

- Social Computing is a paradigm shift!
- Novel views on the spatial and temporal relationship among social entities!
- Great opportunities in a new research direction!

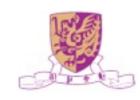

## On-Going Research

### Machine Learning

- Direct Zero-norm Optimization for Feature Selection (ICDM'08)
- Semi-supervised Learning from General Unlabeled Data (ICDM'08)
- Learning with Consistency between Inductive Functions and Kernels (NIPS'08)
- An Extended Level Method for Efficient Multiple Kernel Learning (NIPS'08)
- Semi-supervised Text Categorization by Active Search (CIKM'08)
- Transductive Support Vector Machine (NIPS'07)
- Global and local learning (ICML'04, JMLR'04)

### Web Intelligence

- Effective Latent Space Graph-based Re-ranking Model with Global Consistency (WSDM'09)
- Formal Models for Expert Finding on DBLP Bibliography Data (ICDM'08)

- Learning Latent Semantic Relations from Query Logs for Query Suggestion (CIKM'08)
- RATE: a Review of Reviewers in a Manuscript Review Process (WI'08)
- MatchSim: link-based web page similarity measurements (WI'07)
- Diffusion rank: Ranking web pages based on heat diffusion equations (SIGIR'07)
- Web text classification (WWW'07)

#### Collaborative Filtering

- Recommender system: accurate recommendation based on sparse matrix (SIGIR'07)
- SoRec: Social Recommendation Using Probabilistic Matrix Factorization (CIKM'08)

### Human Computation

- An Analytical Study of Puzzle Selection Strategies for the ESP Game (WI'08)
- An Analytical Approach to Optimizing The Utility of ESP Games (WI'08)

# Acknowledgments

- Prof. Michael R. Lyu
- Prof. Jimmy Lee

- Dr. Kaizhu Huang
- Dr. Haixuan Yang
- Thomas Chan (M.Phil)

- Hongbo Deng (Ph.D.)
- Zhenjiang Lin (Ph.D.)
- Hao Ma (Ph.D.)
- Haiqin Yang (Ph.D.)
- Xin Xin (Ph.D.)
- Zenglin Xu (Ph.D.)
- Chao Zhou (Ph.D.)

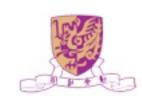

## Q&A

http://www.cse.cuhk.edu.hk/~king

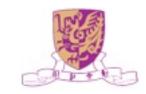